## How to remove autocad 2010 version xclip

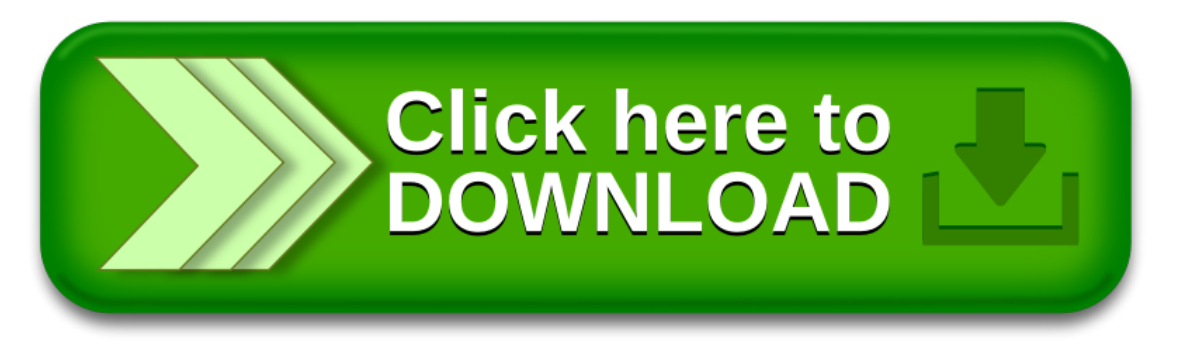